# PINS: P4 Integrated Network **Stack**

# **EMPOWERING OPEN.**

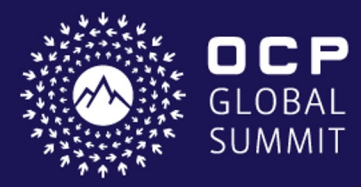

**OCTOBER 18-20, 2022** SAN JOSE, CA

### PINS = SONiC + SDN

• **SONIC** is widely deployed, modular, open source, and vendor agnostic

- Runs a traditional control plane (e.g. BGP)
- Solid foundation for SDN-enabled switch OS

• Software-Defined Network (SDN) brings many features and capabilities to the network which is difficult to achieve using traditional embedded control planes

#### • **P4 Integrated Network Stack (PINS)** adds SDN capabilities to SONiC:

- *Formal Pipeline Specification*: **P4** used to model the SAI pipeline
- *Remote API*: P4Runtime used to program objects into the pipeline

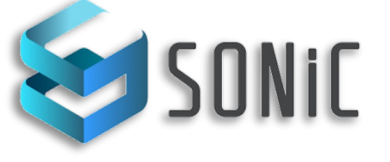

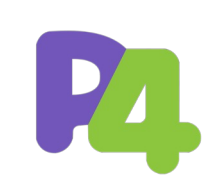

### SONiC for PINS

SONiC is adapted to work with remote SDN controllers by adding the support for P4Runtime protocol

- Optional: Gives network operators a choice to incrementally migrate towards an SDN solution
- Switch Abstraction Interface (SAI) pipeline is modelled in P4 (SAI.p4)
- PINS translates between P4 entities and SAI API calls
- A response path is used to immediately inform the controller when an update succeeds or fails, compared to the fire-and-forget approach of other SONiC apps
- Remote packet I/O capability added for the SDN controller

#### PINS Architecture

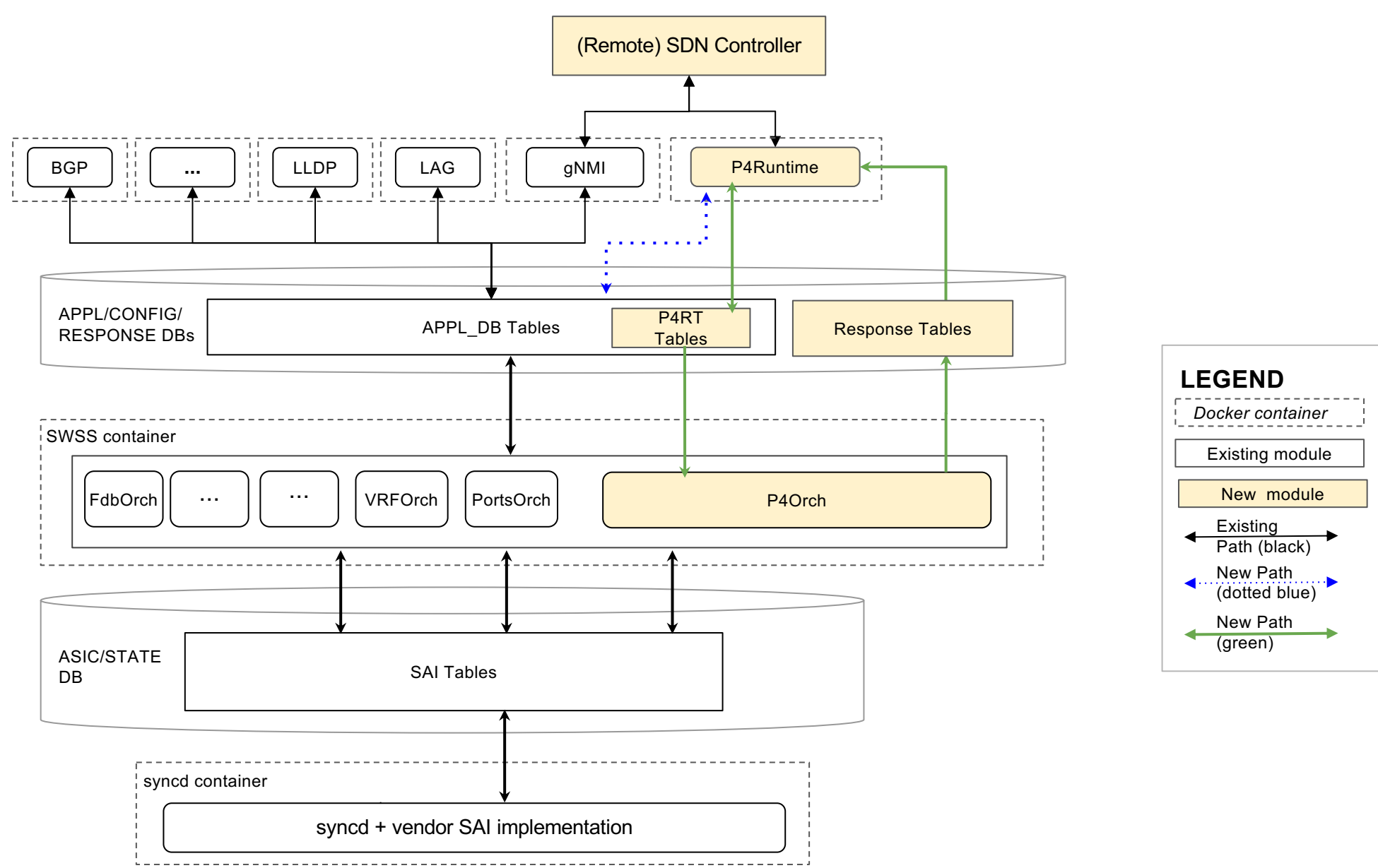

#### SAI P4 Routing

#### **Legend: P4 Table** *(maps to SAI header)*

#### **sai/routing.p4**

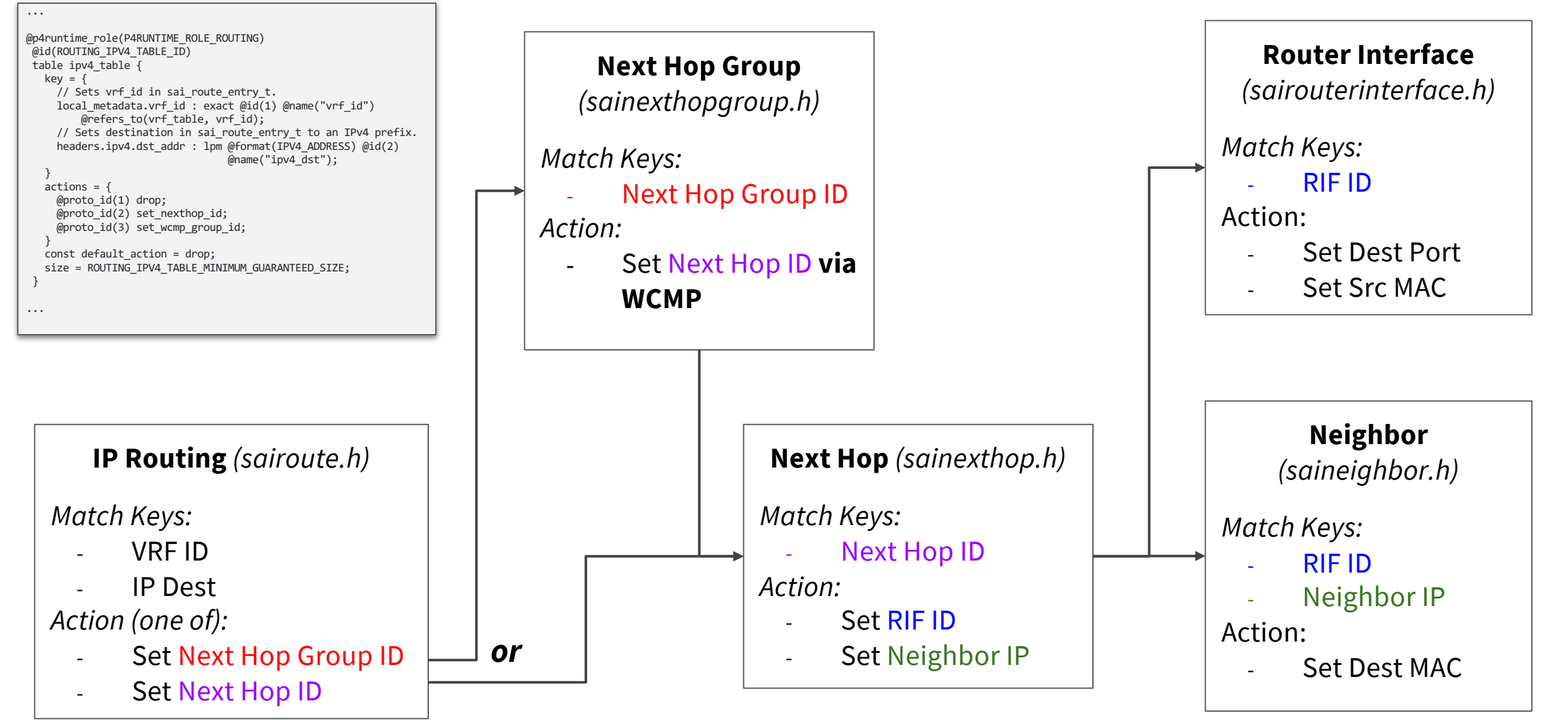

#### sai/custom/acl\_ingress.p4 SAI P4 ACLS

...

}

...

```
table acl ingress table {
 key = \{headers.ipv4.isValid() || headers.ipv6.isValid() : optional @sai_field(SAI_ACL_TABLE_ATTR_FIELD_ACL_IP_TYPE/IP);
  headers.ipv4.isValid() : optional \emptysetsai_field(SAI_ACL_TABLE_ATTR_FIELD_ACL_IP_TYPE/IPV4ANY);
  headers.ipv6.isValid() : optional                         @sai_field(SAI_ACL_TABLE_ATTR_FIELD_ACL_IP_TYPE/IPV6ANY);
  headers.ethernet.ether type : ternary @sai_field(SAI_ACL_TABLE_ATTR_FIELD_ETHER_TYPE);
  headers.ethernet.dst addr : ternary but all the sainting of the sainting of the sainting of the sainting of the sainting of the sainting of the sainting of the sainting of the sainting of the sainting of the sainting of t
  headers.ipv4.dst_addr : ternary @sai_field(SAI_ACL_TABLE_ATTR_FIELD_DST_IP);
  headers.ipv6.src_addr : ternary @sai_field(SAI_ACL_TABLE_ATTR_FIELD_SRC_IPV6);
  headers.ipv6.dst_addr : ternary @sai_field(SAI_ACL_TABLE_ATTR_FIELD_DST_IPV6);
   ttl : ternary @sai_field(SAI_ACL_TABLE_ATTR_FIELD_TTL);
   dscp : ternary @sai_field(SAI_ACL_TABLE_ATTR_FIELD_DSCP);
   ecn : ternary @sai_field(SAI_ACL_TABLE_ATTR_FIELD_ECN);
   ip_protocol : ternary                              @sai_field(SAI_ACL_TABLE_ATTR_FIELD_IP_PROTOCOL);
   headers.icmp.type : ternary @sai_field(SAI_ACL_TABLE_ATTR_FIELD_ICMPV6_TYPE);
  local metadata.l4 dst port : ternary extending the same of the sail field(SAI_ACL_TABLE_ATTR_FIELD_L4_DST_PORT);
  local metadata.ingress port : optional
               @sai_field(SAI_ACL_TABLE_ATTR_FIELD_IN_PORT); 
  headers.arp.target_proto_addr : ternary @composite_field(
```

```
}
actions = \{copy();
 trap();
 forward();
 acl_drop(standard_metadata);
 @defaultonly NoAction;
}
const default action = NoAction;
meters = acl ingress meter;
counters = acl_ingress_counter;
size = 128;
```
@sai\_udf(base=SAI\_UDF\_BASE\_L3, offset=24, length=2), @sai\_udf(base=SAI\_UDF\_BASE\_L3, offset=26, length=2) );

Users can define custom ACLs in P4

- Match fields
- Actions
- Counter
- Meters
- **Table Size**

P4 fields mapped to SAI using annotations

ACL tables are configured on the switch when the P4 pipeline is pushed via P4Runtime

### PINS Topics

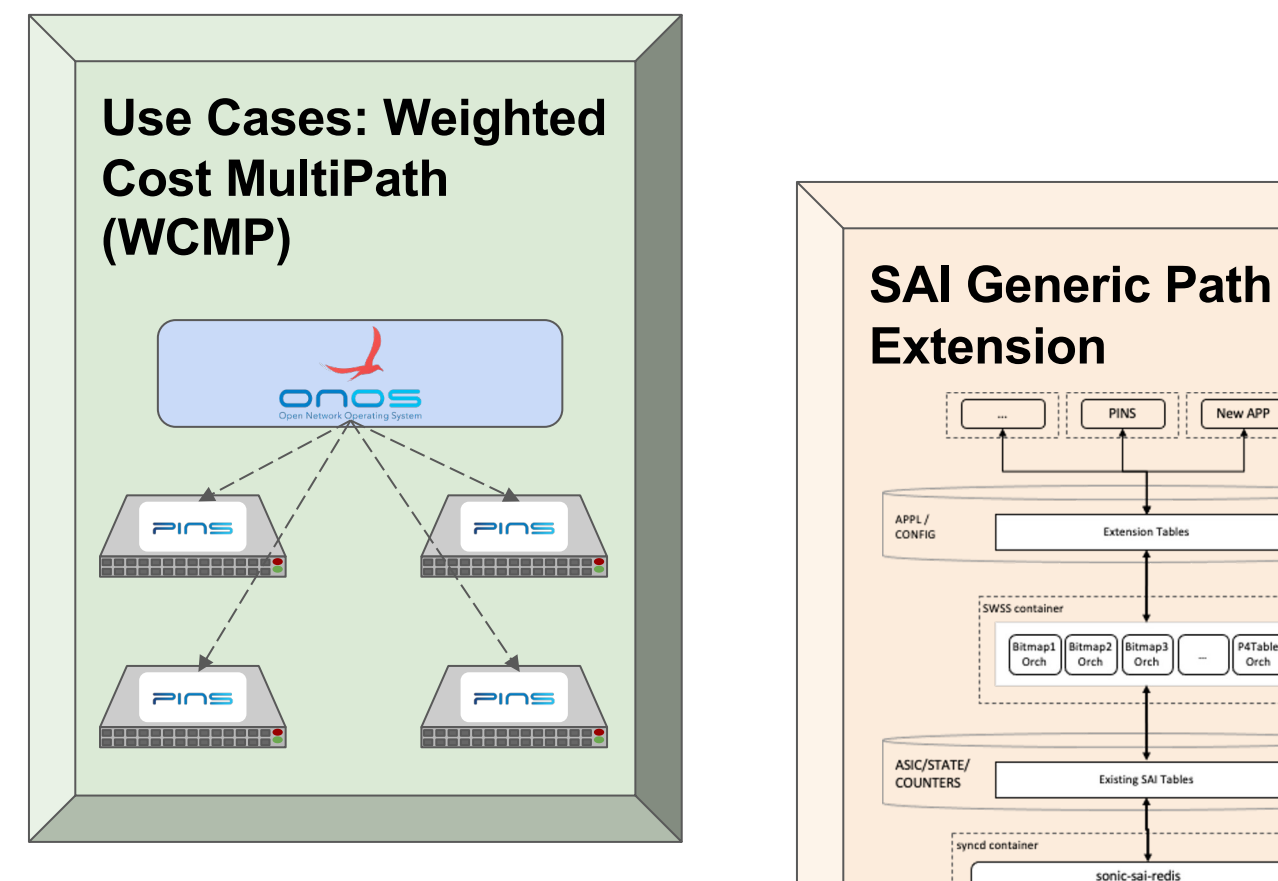

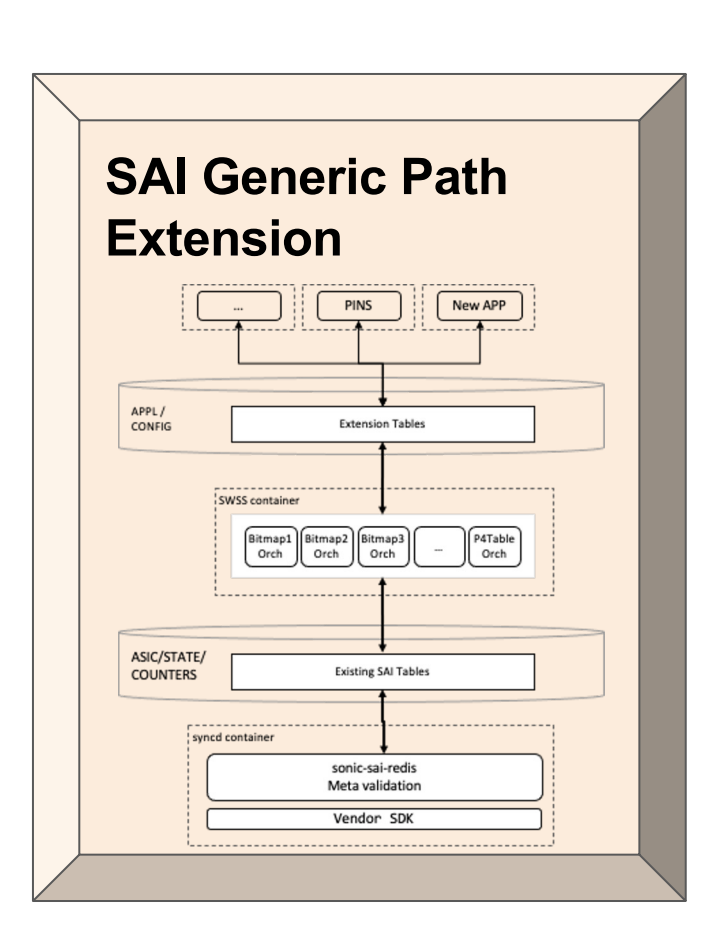

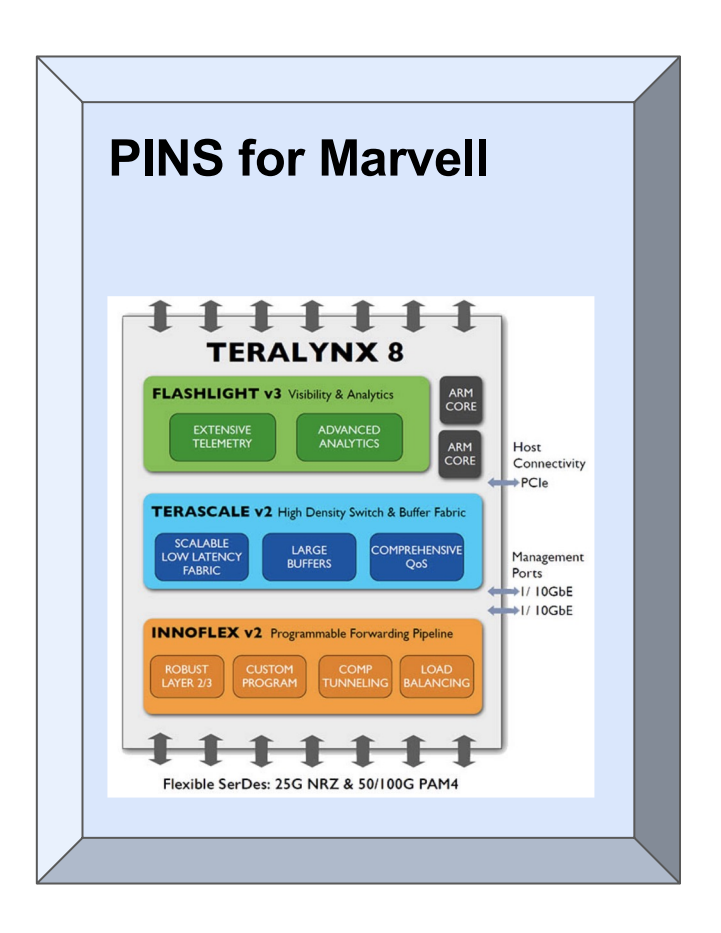

#### Weighted Cost MultiPath (W

WCMP distributes traffic flows on multiple links proportionally

- Helps optimally distribute traffic in unbalanced networks
- Watch Google's presentation on WCMP for more infor

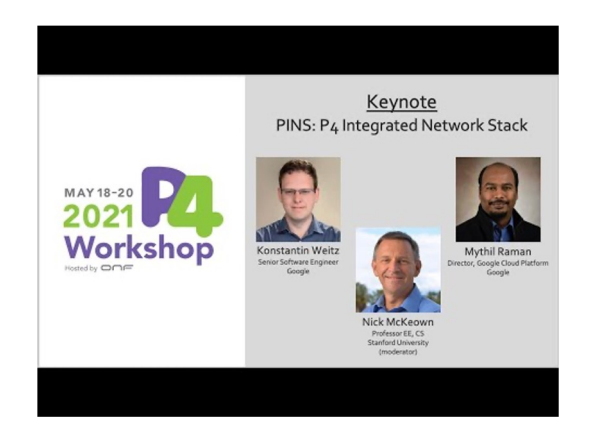

We implement WCMP using the open source *ONOS* and *SD-Fabric* platforms.

## End-to-End Architecture <del>Conservatives</del>

SD-Fabric is a P4 programmable network fabric that includes:

- **SDN Controller** 
	- ONOS
	- sdfabric-control application
- Leaf-spine fabric of programmable switches
	- P4 Integrated Network Stack (PINS)
		- sai.p4
		- **P4 entities to SAI APIs call**
		-

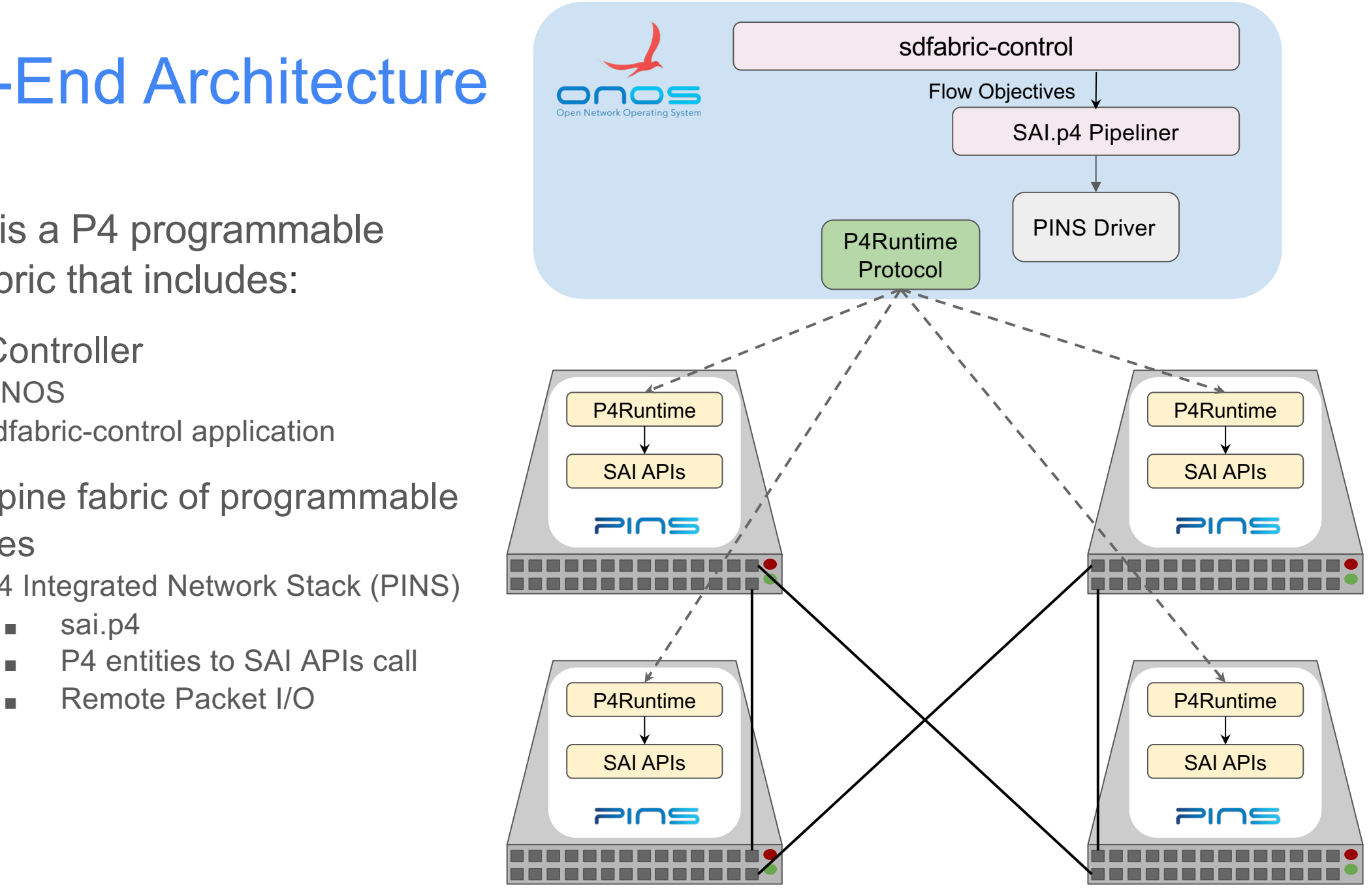

#### WCMP vs ECMP ECMP Weight Distribution Example

- ECMP equally distributes the traffic through the links
- Not optimal with unbalanced networks

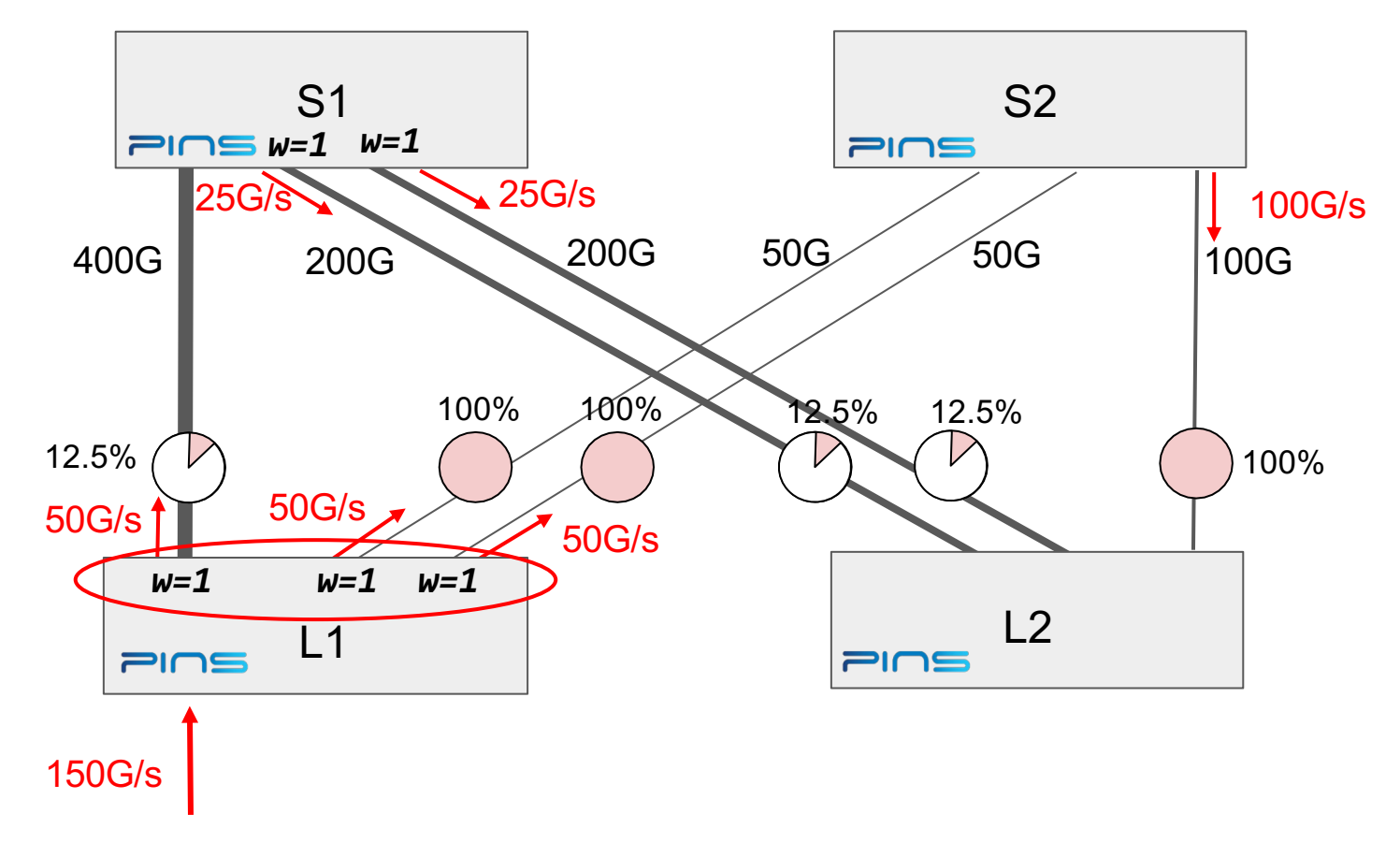

#### WCMP vs ECMP WCMP Weight Distribution Example

- WCMP distributes the traffic through the links according to their **weight**
- Can reach optimality with unbalanced networks

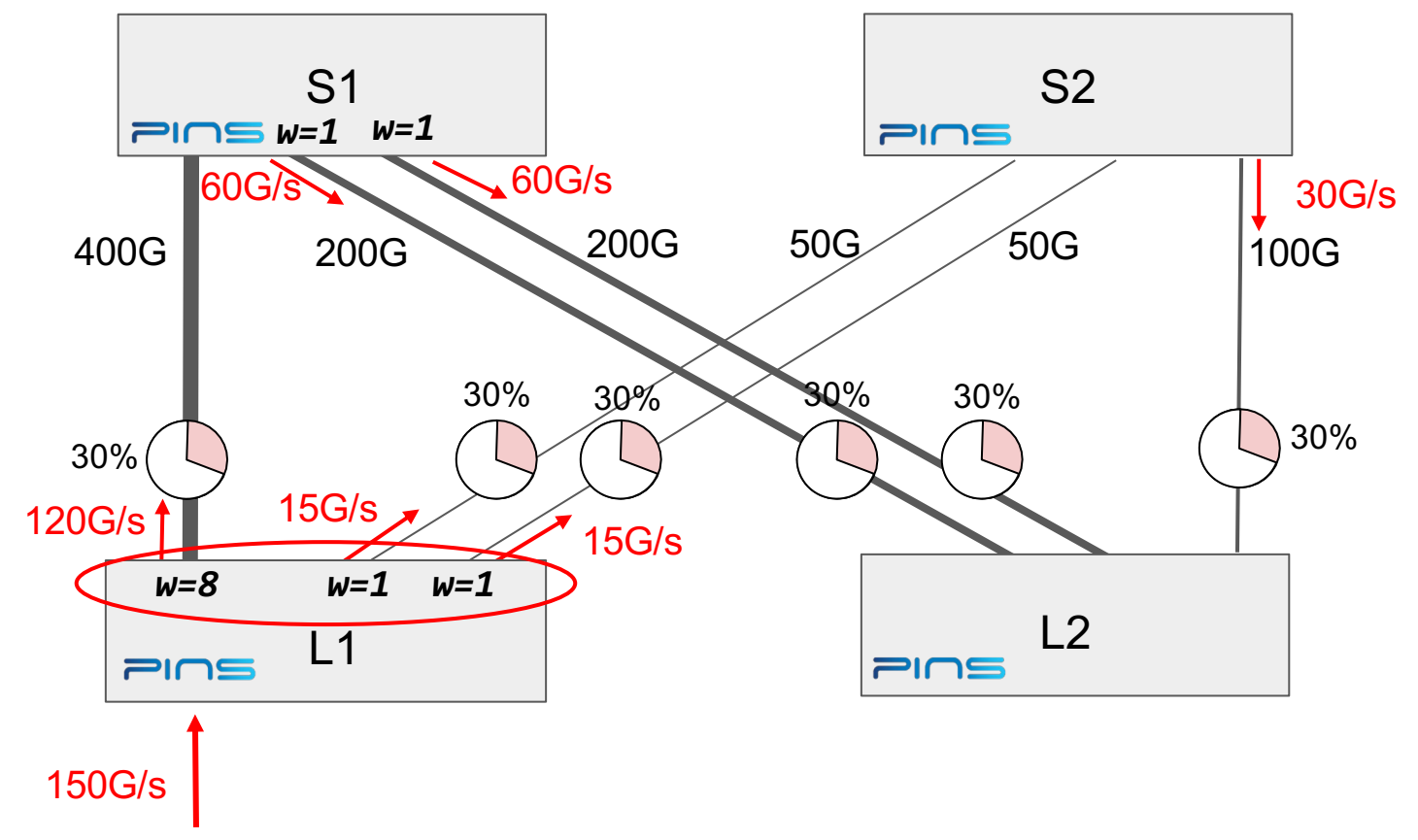

#### WCMP vs ECMP WCMP Weight Distribution Example

- WCMP distributes the traffic through the links according to their **weight**
- Can reach optimality with unbalanced networks

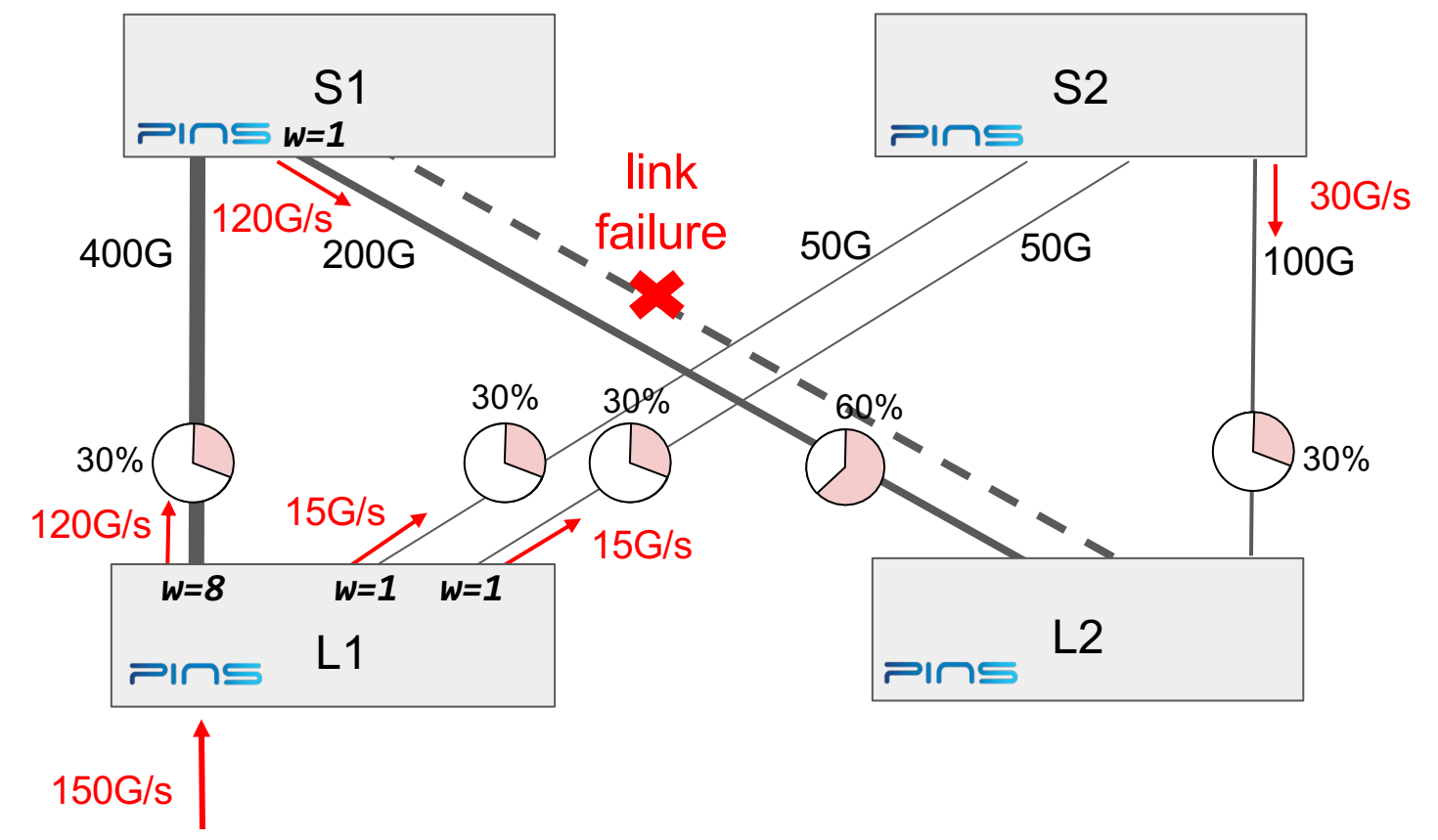

#### WCMP vs ECMP WCMP Weight Distribution Example

- WCMP distributes the traffic through the links according to their **weight**
- Can reach optimality with unbalanced networks

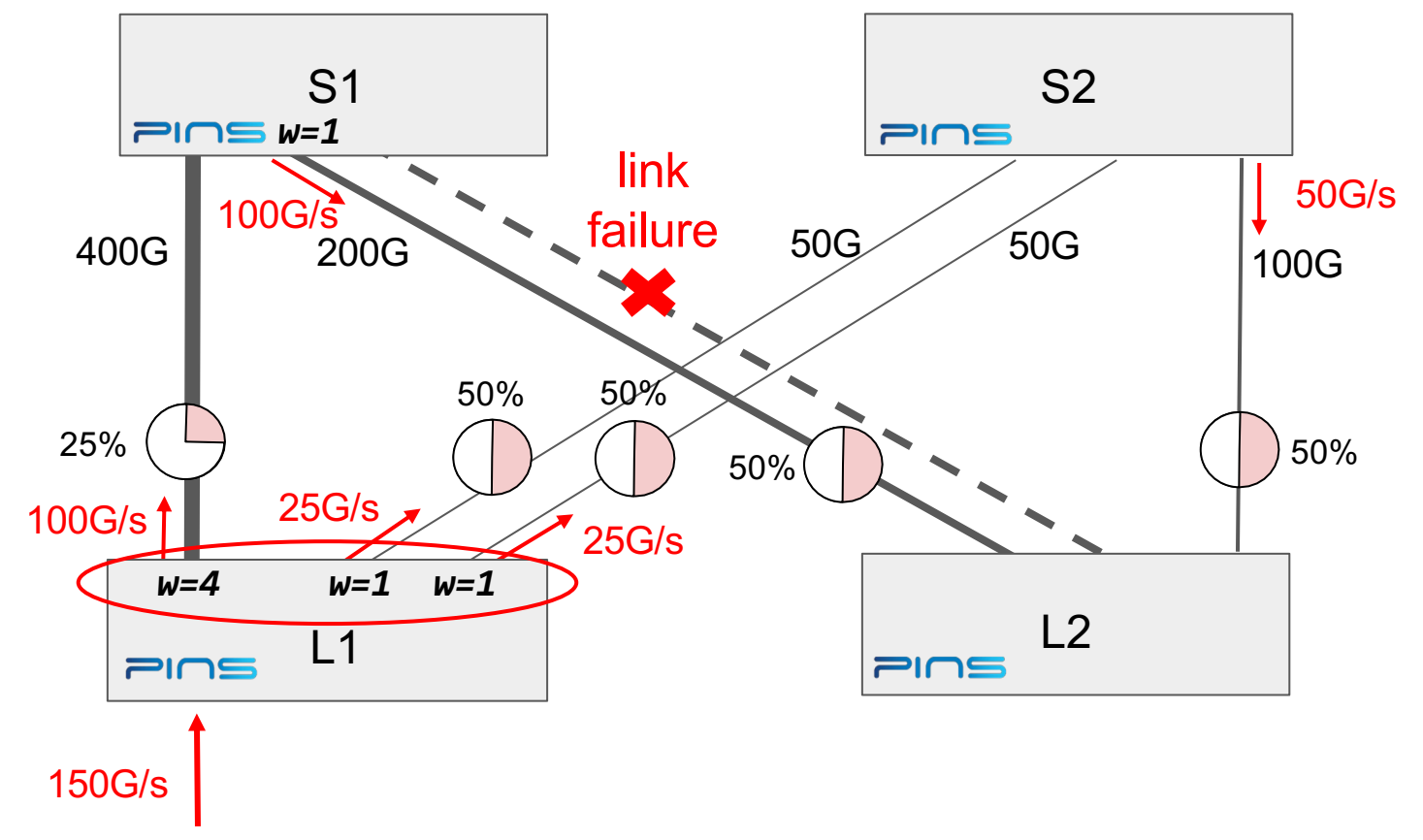

#### WCMP Demo Using PINS and ONOS

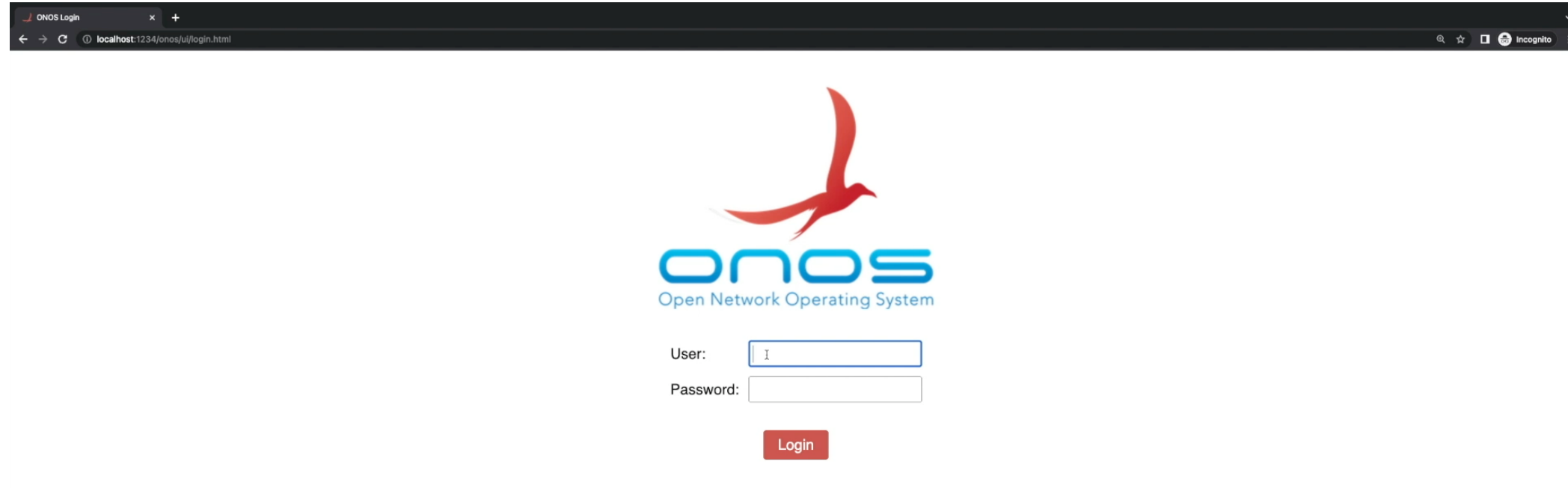

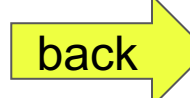

# PINS Generic SAI Extensions OCP Demo

#### PINS Generic SAI Extensions

- q **Faster development/deployment cycle for features extension to SAI pipeline**
- q **Uniform P4Runtime abstraction**
- □ Solution enables SDN managed
	- **- SAI tables**
	- **- SAI Extension tables**
- q **Field upgradeable and extensible**
- □ Brings agility and differentiation with specialized use cases **Customer-specific network headers and data plane functions**

#### Extension example to SAI.p4 Pipeline

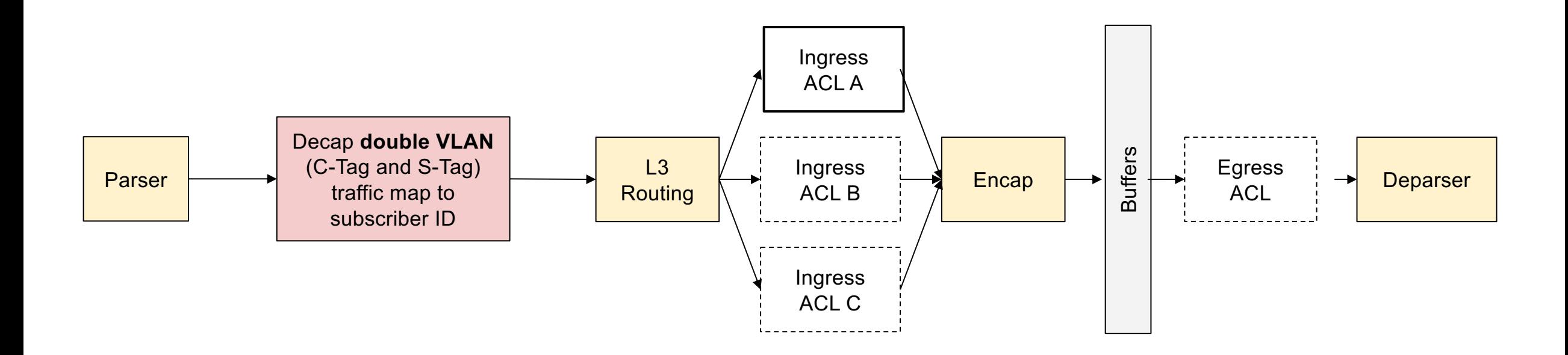

APPL\_DB:

"P4RT\_TABLE:EXT\_QINQ\_TABLE:{\"match/inner\_vlan\":\"0x07b\

",\"match/outer\_vlan\":\"0x12c\"}"

1) "action"

2) "set\_subscriber\_id"

3) "param/subscriber\_id"

4) "0x000007d0"

Attributes in ASIC\_DB:

SAI\_GENERIC\_PROGRAMMABLE\_ATTR\_OBJECT\_NAME: qinq\_table SAI\_GENERIC\_PROGRAMMABLE\_ATTR\_ENTRY:

[{"inner\_vlan":{"datatype":"SAI\_ATTR\_VALUE\_TYPE\_UINT16","value":"0x07b"} },{"outer\_vlan":{"datatype":"SAI\_ATTR\_VALUE\_TYPE\_UINT16","value":"0x12c"} },{"set\_subscriber\_id":[{"subscriber\_id":{"datatype":"SAI\_ATTR\_VALUE\_TYPE\_ UINT32","value":"0x000007d0"}}]}]

#### This demo shows:

- New table definition extending SAI.p4
- Use of P4RT shell as P4RT Client
	- Connects to P4RT Server running SONiC
	- Triggers creation/removal of extension table entries
- SONiC APPL\_DB
	- P4RT Tables definitions in APPL\_DB
	- Addition/removal of extended table entries in APPL\_DB
- Generic SAI Extension API parameters

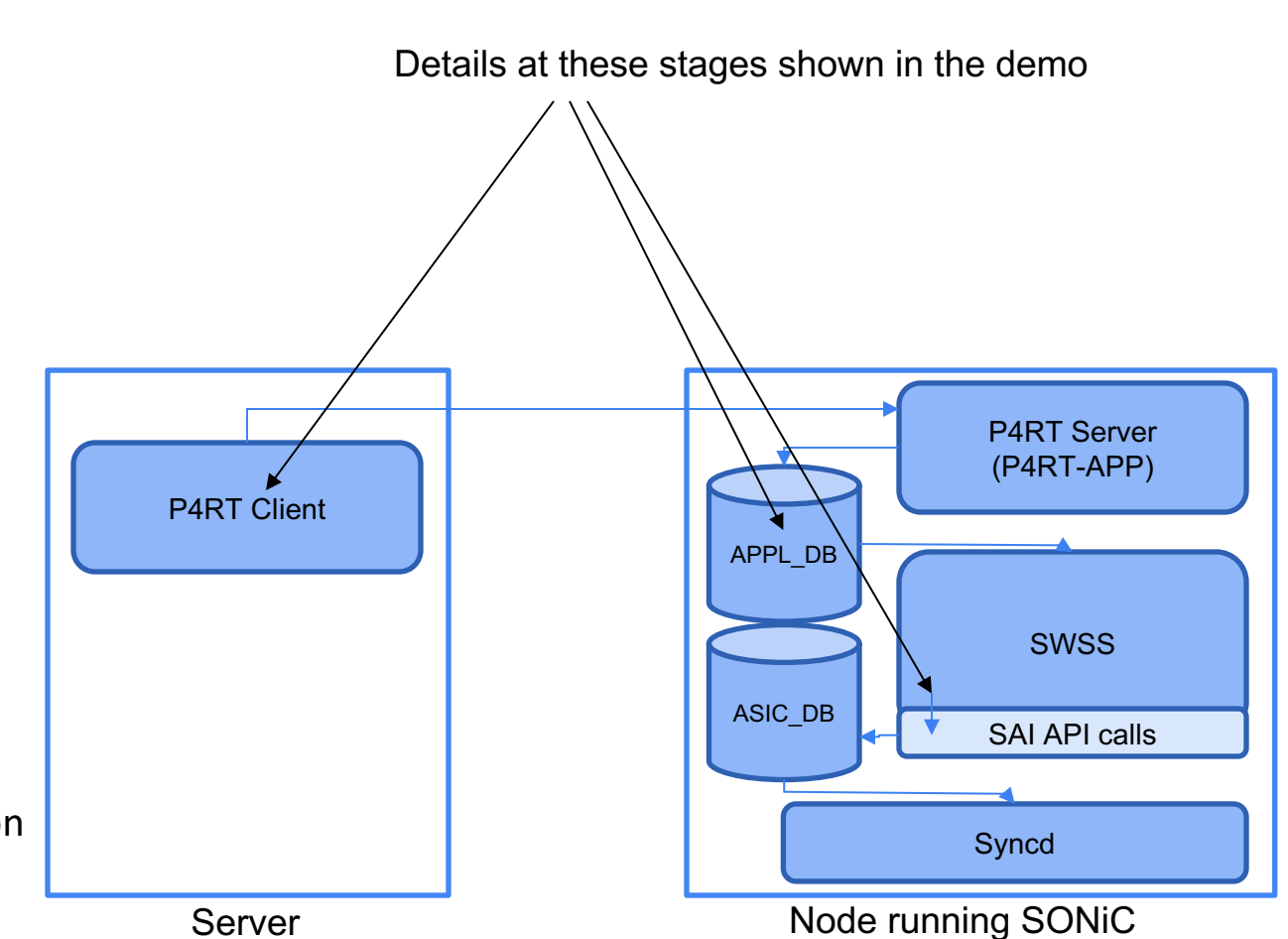

Work in Progress

- Extension APIs approved and currently in process of integration with SONiC
- SONiC control-plane design reviewed with community

#### PINS SAI Extensions Demo

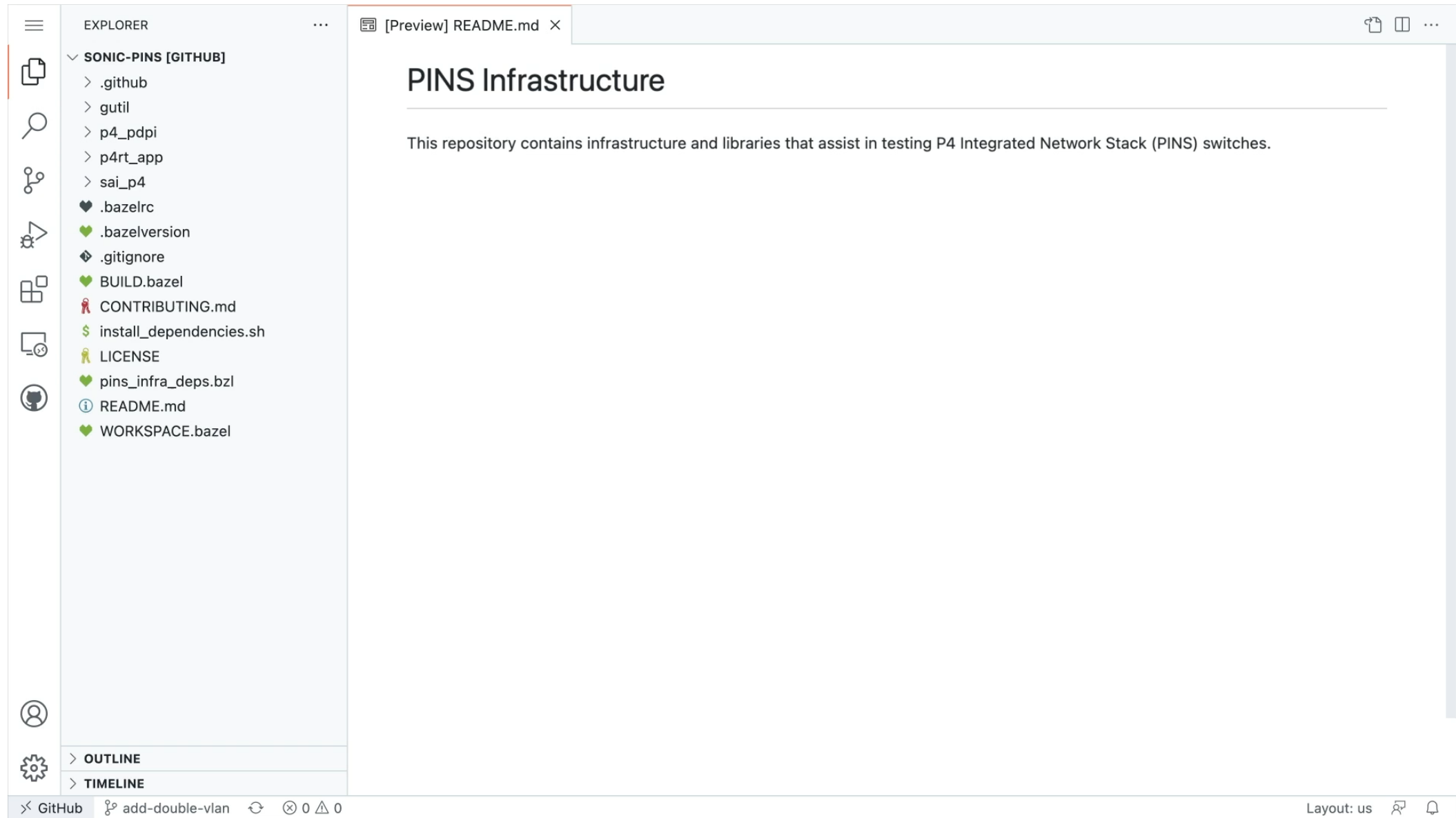

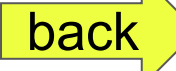

#### PINS for Marvell

- Marvell has implemented PINS on their Teralynx<sup>®</sup> devices
- Supporting SONiC 202111 and SAI 1.9
- Features include:
	- **ACLS**
	- **WCMP**
	- **Routing**
	- **Mirroring**
	- ‒ CPU Path RX/TX
	- ‒ Fast Reset (sub 100ms)
- Visit the Marvell booth for more details

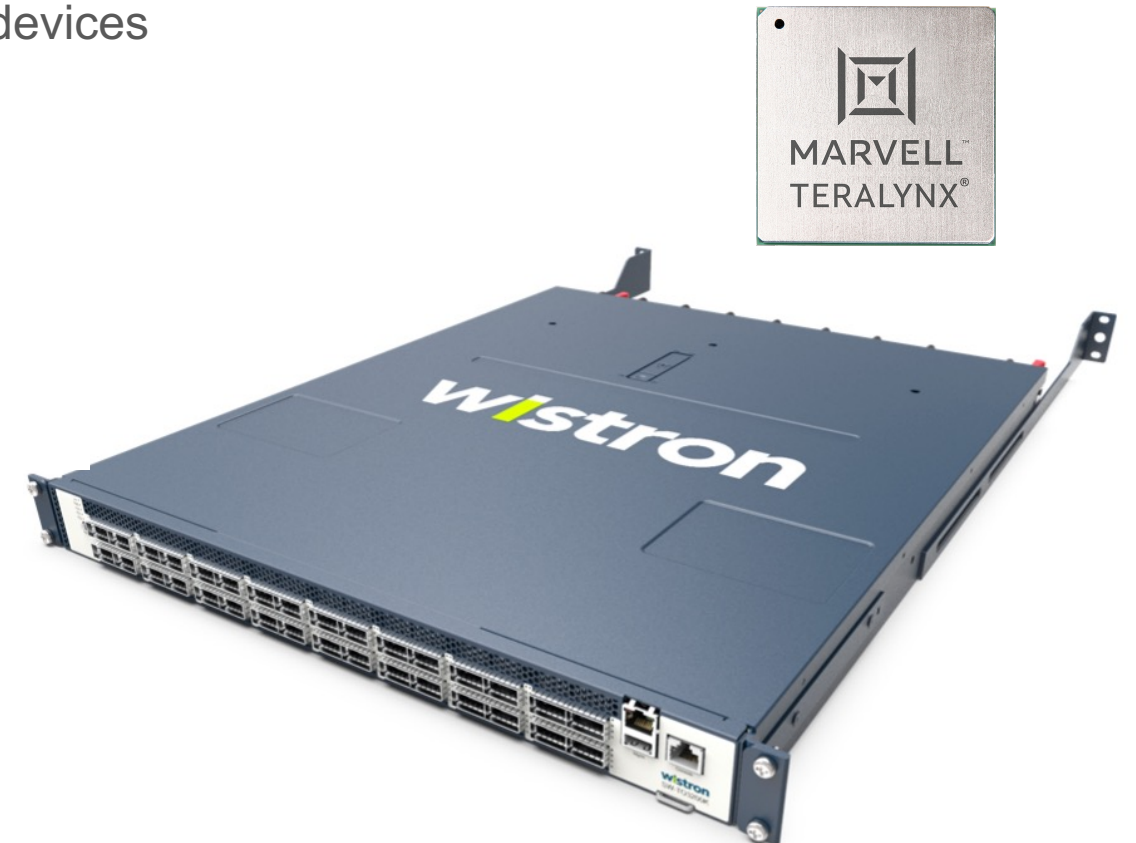

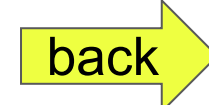

#### **Notices & Disclaimers**

Intel technologies may require enabled hardware, software or service activation.

No product or component can be absolutely secure.

Your costs and results may vary.

© Intel Corporation. Intel, the Intel logo, and other Intel marks are trademarks of Intel Corporation or its subsidiaries. Other names and brands may be claimed as the property of others.

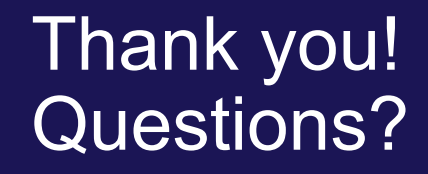

# EMPOWERING OPEN.

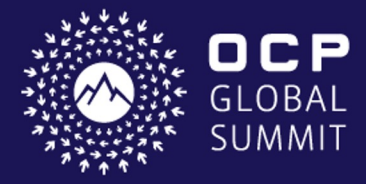

**OCTOBER 18-20, 2022** SAN JOSE, CA